<span id="page-0-0"></span>**AutoCAD Crack Free 2022**

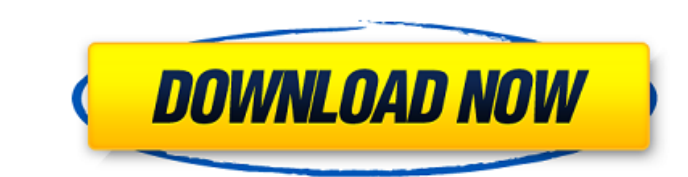

## **AutoCAD With License Key Download**

Raster image editing is the process of operating on raster images, which can include graphics images and binary bitmap images. These images can be used in computer graphics, illustration, desktop publishing, and image edit information as a set of colored dots (or pixels) and sometimes additional details like line width or shape. The primary use of a raster image in computer graphics is to create and manipulate images that display high-resolu used to store various graphic, geometric, and shading information that can later be recalled to generate realistic images. This includes photo-realistic images, which can be displayed in computer games, movie special effec include one or more color planes (additional sets of pixels that contain color information). Because of this, the color information within a raster image is often referred to as the color plane. A raster image can be divid with a color value such as red, green, or blue. Conversely, a raster image can be created by storing the color values as a two-dimensional array of color values or dots. This creates a monochrome image, which is commonly c monochrome images. Raster images are stored as raster images files (RIFF) or raster graphic files (RGF), which are used by image manipulation applications and other image editing software applications. A raster image can b These applications can create, modify, and display a variety of raster images. Raster editors have three primary functions: The Raster Editor is designed to edit raster images created by various CAD programs. They include (in the direction of the grid or the direction of one of the axes), and color planes. The Raster Editor can also convert existing images and files into raster images. In addition, the Raster Editor can batch crop images an

Version history AutoCAD R14.0, released in 2009, was the first version of AutoCAD with a 64-bit Windows-based operating system. Previously, all versions of AutoCAD run under Windows XP or earlier versions of Windows. AutoC any subsequent minor releases that are sent out to a very select group of early adopters. Updates are not issued with every release of the main software. Since AutoCAD R14, a 64-bit version of the Mac OS X version of AutoC complete revamp of AutoCAD. AutoCAD 2009 is available as a traditional Windows install, or as a conversion kit, allowing users to run AutoCAD 2009 on Windows XP without installing Windows Vista. AutoCAD 2009 includes compl and to add ribbons and include layers for 3D modeling. New features also include PDF support and a new drawing window. AutoCAD 2012 was released on November 18, 2011. Features AutoCAD 2012 includes: Bimodal editing and cre on the same drawing sheet. This is a collaboration tool for design and drafting firms. Support for unlimited layers, more than 50,000 layers, 360 degree viewing, such as panoramic views OpenFilePath allows opening of XMI, Layer editing that allows the user to change or delete layers. Animate command for animating layers, including changing the position of a layer. Template based document creation using tabbed documents, layers, colors, patt files directly, such as Adobe InDesign, QuarkXpress and Microsoft Publisher. PDF export of AutoCAD drawings Autodesk may release a new version of AutoCAD every year, but there is no new AutoCAD 2012 release date. Instead, 2012 officially released on November 18, 2011. Interface AutoCAD is a vector graphics ca3bfb1094

### **AutoCAD**

### **AutoCAD Activation Code**

Step-by-Step Guide 1. Start Autodesk Autocad, activate it, and then open the application. 2. Open the model. 3. Navigate to the 'Objects' tab. 4. Create a new object. 5 Copy and paste the image from the image file. 6. Inse to use. 7. If the image is rotated in the right-click menu, then it will be rotated in the model. 8. Select the image. 9. The property panel will open up. 10. In the property panel, edit the name of the image if it is not aesthetics of your design.

#### **What's New In?**

Import a photo, and use AutoCAD's powerful image processing tools to generate a photo-quality contour line based on the image's density. This new process and feature makes it fast and easy to identify areas in a document t AutoCAD's 3D text utility, 3D Warehouse, or any other 3D tool to create basic or advanced 3D text. AutoCAD's text utilities and improvements make it faster and easier than ever to create multidimensional text objects. (vid which are used to create a professional-looking and easy-to-use multidimensional text solution. (video: 4:24 min.) Use the new Hilight Multiple function to select and then alter different attributes or properties of a grou skins, transforms, and the new Link Aged Geometry function to model and visualize geometry as if it were a physical object. (video: 2:25 min.) Edit and modify shapes interactively in the ribbon toolbars. (video: 2:14 min.) then pressing the Right Arrow key. The line also can be edited by selecting the line, pressing the Edit Key to toggle between the regular and line edit mode, and then selecting one of the four arrow keys. (video: 1:36 min. in one step, and then quickly bring back the object or shape, using the Pick or Snap tool, to reuse or rearrange it. (video: 1:20 min.) Work more easily with dynamic blocks. Add, edit, and delete dynamic blocks with the ne Viewports and Modeling tabs. (video: 1:45 min.) Add the ability to quickly export data from a portable device to the cloud. Use the new Export to Cloud feature

# **System Requirements:**

\* 4 GB RAM, minimum of 1 GB VRAM \* 1 GB free hard drive space \* 3.5" laptop with at least 1280x800 display \* Intel Core i3, i5, or i7 \* Windows 10 64-bit operating system Additional Notes: \* Launch the game and you will be simply create one or log in with your existing account. \* In the login screen, select "

[https://portalnix.com/wp-content/uploads/AutoCAD\\_Crack\\_Activation\\_Code\\_With\\_Keygen.pdf](https://portalnix.com/wp-content/uploads/AutoCAD_Crack_Activation_Code_With_Keygen.pdf) <http://peninsular-host.com/autosmotos.es/advert/autocad-crack-with-keygen-for-windows-latest-2022/> [/wp-content/uploads/2022/07/AutoCAD-45.pdf](#page-0-0) [https://www.cbdxpress.de/wp-content/uploads/AutoCAD\\_With\\_Keygen\\_Updated.pdf](https://www.cbdxpress.de/wp-content/uploads/AutoCAD_With_Keygen_Updated.pdf) <http://feelingshy.com/autocad-2022-24-1-crack-2/> <https://tilaomotors.com/autocad-23-0-crack-product-key-full-pc-windows/> <https://hradkacov.cz/wp-content/uploads/2022/07/marill.pdf> <https://caspianer.com/wp-content/uploads/2022/07/raymgonz.pdf> <https://coleccionohistorias.com/2022/07/23/autocad-24-0-for-pc/> <https://www.siriusarchitects.com/advert/autocad-23-0-for-pc/> <http://www.flyerbee.com/?p=192865> <https://kampungkbpucangsawit.com/wp-content/uploads/2022/07/AutoCAD-9.pdf> <https://thelandofthemisfitsouls.com/2022/07/23/autocad-crack-torrent-activation-code-2/> <https://qflash.es/autocad-19-1-crack/> <https://mhealthtechsolutions.com/2022/07/23/autocad-20-1-for-windows/> <http://benzswm.com/autocad-24-1-activation-code-final-2022/> <https://www.residenzagrimani.it/2022/07/24/autocad-20-0-crack-patch-with-serial-key-free-latest-2022/> <http://www.mooglett.com/autocad-download-win-mac-april-2022/> <https://www.dandrea.com.br/advert/autocad-24-2-crack-latest/> [https://fatroiberica.es/wp-content/uploads/2022/07/AutoCAD\\_\\_With\\_License\\_Key.pdf](https://fatroiberica.es/wp-content/uploads/2022/07/AutoCAD__With_License_Key.pdf)